# **Pixbet App: Guia de Baixar e Iniciar Apostas com Saque Rápido - Aventuras Lucrativas Online: Apostas e Jogos na Web**

**Autor: symphonyinn.com Palavras-chave: Pixbet App: Guia de Baixar e Iniciar Apostas com Saque Rápido**

# **Navegação Rápida**

- 1. Pixbet App: Guia de Baixar e Iniciar Apostas com Saque Rápido
- 2. Baixe Pixbet App para Android e iOS: Cadastro, Login e Dicas
- 3. <u>Pixbet App em Pixbet App: Guia de Baixar e Iniciar Apostas com Saque Rápido 2024: Como</u> Usar, Código de Bônus e Apostas Recomendadas

# **Pixbet App: Guia de Baixar e Iniciar Apostas com Saque Rápido**

A casa de apostas Pixbet é conhecida pelo seu saque rápido e por permitir que seus usuários recebam as ganâncias em Pixbet App: Guia de Baixar e Iniciar Apostas com Saque Rápido minutos por meio do PIX. A Pixbet oferece diversas opções de modalidades esportivas para que os usuários possam apostar. Neste artigo, será apresentado um guia passo a passo de como fazer o download e instalar a Pixbet App.

## **1. Como baixar o Pixbet App no Android e iOS?**

Os usuários do Android podem facilmente baixar e instalar a Pixbet App diretamente da Google Play Store. Além disso, também é possível fazer o download do aplicativo no site oficial da Pixbet. Já os usuários do iOS, infelizmente, não podem realizar o download do aplicativo diretamente da loja de aplicativos do iOS. No entanto, eles podem acessar o site móvel da Pixbet através do seu navegador e aplicativo será otimizado para funcionar melhor no seu dispositivo iOS. Para baixar a Pixbet App no seu Android ou iOS, siga os passos abaixo:

- 1. Acesse o site oficial da Pixbet;
- 2. Crie sua Pixbet App: Guia de Baixar e Iniciar Apostas com Saque Rápido conta ou faça o login se já possuir uma;
- 3. Desça até o rodapé da página e clique em Pixbet App: Guia de Baixar e Iniciar Apostas com Saque Rápido "Baixar no Google Play" ou "Baixar no App Store";
- 4. Após o download, abra o aplicativo e faça o login com as mesmas credenciais.

## **2. Cadastro e Login pelo Aplicativo Pixbet**

- 1. Abra a Pixbet App no seu tablet ou celular;
- 2. Clique no botão "Registro", localizado no canto superior direito da tela;
- 3. Informe todos os dados solicitados no formulário;
- 4. Leia e concorde com os Termos e Condições e Políticas de Privacidade;
- 5. Clique no botão "Registro".

Agora, faça seu depósito e aproveite as diversas opções de modalidades esportivas disponíveis

### **3. Como fazer depósitos e saques através do sistema de pagamento PIX**

Para realizar a transação, abra a mesa do jogo desejado na Pixbet App e clique em Pixbet App: Guia de Baixar e Iniciar Apostas com Saque Rápido "Depósito" ou "Saque". Em seguida, selecione o método de pagamento PIX e siga as instruções para finalizar a transação. É tudo muito simples e rápido!

### **4. Benefícios de utilizar a Pixbet App**

- Facilidade e conveniência: A Pixbet App oferece aos usuários a possibilidade de realizar apostas em Pixbet App: Guia de Baixar e Iniciar Apostas com Saque Rápido qualquer lugar e em Pixbet App: Guia de Baixar e Iniciar Apostas com Saque Rápido qualquer horário, desde que tenham uma conexão à Internet.
- Variedade de opções: A Pixbet App oferece diversas modalidades esportivas e opções de jogo, proporcionando uma experiência emocionante e abrangente aos seus usuários.
- Sistema de pagamento PIX: A Pixbet App permite que os usuários façam depósitos e saques

# **Baixe Pixbet App para Android e iOS: Cadastro, Login e Dicas**

No mundo dos jogos e apostas online, ficar atualizado e acessar suas contas em Pixbet App: Guia de Baixar e Iniciar Apostas com Saque Rápido qualquer hora e lugar é essencial. Com o app Pixbet para Android e iOS, isso é agora possível! Neste artigo, você descobrirá tudo sobre como baixar e utilizar o aplicativo Pixbet, bem como obter dicas valiosas e informações relevantes sobre a plataforma de jogos e apostas.

### **Como baixar o aplicativo Pixbet**

Antes de começar, é importante saber que a instalação do aplicativo pode variar levemente dependendo do dispositivo que você utiliza. No geral, existem duas maneiras de fazer o download e instalação do app:

- 1. Acesse o site da Pixbet em Pixbet App: Guia de Baixar e Iniciar Apostas com Saque Rápido seu dispositivo móvel.
- 2. Desça até o rodapé da página e faça o download do aplicativo apropriado para o seu dispositivo: Android ou iOS.
- 3. Após o download, proceda com a instalação do aplicativo.

Caso você possua um dispositivo Android, também pode fazer o download do aplicativo através do Google Play Store.

### **Registro e login no aplicativo Pixbet**

- 1. Após a instalação do aplicativo, clique em Pixbet App: Guia de Baixar e Iniciar Apostas com Saque Rápido "Criar sua Pixbet App: Guia de Baixar e Iniciar Apostas com Saque Rápido conta" e preencha as informações pessoais solicitadas.
- 2. Após a criação da conta, é possível fazer o login utilizando suas credenciais (e-mail e senha).

### **Dicas para utilizar o aplicativo Pixbet**

- Ao fazer uma aposta, verifique as cotas e compreenda as regras do jogo ou evento desejado.
- Não se esqueça de aproveitar os recursos de segurança oferecidos, como acordos de limites de depósito e auto-exclusão temporária ou permanente.
- Mantenha seu dispositivo e aplicativo atualizados, bem como habilitado o bloqueio de tela para evitar acessos não autorizados.

#### **Perguntas frequentes sobre o aplicativo Pixbet**

O aplicativo Pixbet está disponível para dispositivos iOS?

A versão para iOS está atualmente indisponível no App Store e deve ser acessada através do navegador móvel.

Onde posso baixar o aplicativo Pixbet?

O aplicativo pode ser baixado a partir do site oficial da Pixbet ou, no caso de dispositivos Android, diretamente do Google Play Store.

O app Pixbet é compatível com dispositivos iOS?

Sim, porém o download não está disponível via App Store e deve ser acessado através do navegador móvel.

# **Pixbet App em Pixbet App: Guia de Baixar e Iniciar Apostas com Saque Rápido 2024: Como Usar, Código de Bônus e Apostas Recomendadas**

A casa de apostas Pixbet é uma opção popular no Brasil, e o aplicativo móvel oferece conveniência e acessibilidade aos usuários. Neste artigo, você aprenderá a usar o código de bônus, explorar as apostas recomendadas e muito mais.

### **Como se cadastrar com o Código Promocional Pixbet 2024**

Para se cadastrar no Pixbet usando o código promocional, siga as etapas abaixo:

- 1. Visite o site do Pixbet e clique em Pixbet App: Guia de Baixar e Iniciar Apostas com Saque Rápido "Cadastre-se" no canto superior direito da tela.
- 2. Preencha os campos de cadastro com suas informações pessoais.
- 3. Insira o código promocional no campo designado.
- 4. Complete o processo de cadastro e verifique seu endereço de e-mail.

Agora, sua Pixbet App: Guia de Baixar e Iniciar Apostas com Saque Rápido conta está pronta para ser usada e você pode aproveitar as ofertas disponíveis.

### **Código de Bônus Pixbet: Ative-o em Pixbet App: Guia de Baixar e Iniciar Apostas com Saque Rápido 2024**

O processo típico para ativar um bônus Pixbet envolve os seguintes passos:

- 1. Faça login na sua Pixbet App: Guia de Baixar e Iniciar Apostas com Saque Rápido conta do Pixbet.
- 2. Navegue até a seção "Promoções" ou "Bônus" do site.
- 3. Selecione o bônus desejado e leia atentamente os termos e condições.
- 4. Se o código for necessário, insira-o no campo designado e clique em Pixbet App: Guia de Baixar e Iniciar Apostas com Saque Rápido "Ativar" ou "Aplicar".
- 5. Deposite o valor mínimo exigido e complete outros requisitos, se houver.
- 6. O bônus será creditado em Pixbet App: Guia de Baixar e Iniciar Apostas com Saque Rápido sua Pixbet App: Guia de Baixar e Iniciar Apostas com Saque Rápido conta.

# **Passo a Passo: Aproveite a Promoção Bolão Pixbet**

Para participar da promoção Bolão Pixbet e ganhar palpites gratuitos:

- 1. Acesse a seção "Bolão" ou "Promoções" no site do Pixbet.
- 2. Selecione a competição desejada e verifique os prêmios e regras.
- 3. Faça suas palpites na partida, seguindo as orientações fornecidas.
- 4. Confirme suas escolhas e aguarde o resultado.
- 5. Se seus palpites estiverem corretos, você ganhará prêmios adicionais.

# **Código Promocional Pixbet no Jogo Grátis e outras Ofertas**

Para obter créditos de jogo grátis e outras ofertas especiais:

- Fique atento aos comunicados por e-mail ou mensagens no site do Pixbet.
- Verifique se um código promocional é necessário.
- Siga as instruções fornecidas para obter as ofertas, como:
	- Depositar uma quantia mínima;
	- Fazer apostas específicas;
	- Recomendar amigos.

# **Partilha de casos**

Título: Um dia na vida de um apostador apaixonado por futebol e pela Pixbet App auto-introdução:

Olá, me chamo Eduardo e sou um grande apaixonado por futebol há mais de 20 anos. No começo, assistia os jogos em Pixbet App: Guia de Baixar e Iniciar Apostas com Saque Rápido casa com meus amigos e familiares, mas com o passar do tempo, fui me interessando por apostas esportivas e, hoje, posso dizer que isso é uma de minhas principais atividades de lazer. Especialmente desde que descobri a Pixbet App, a casa de apostas com o saque mais rápido do mundo e acompanho todos os jogos e resultados pelo aplicativo em Pixbet App: Guia de Baixar e Iniciar Apostas com Saque Rápido minha mão.

background do caso:

Tudo começou no final dos anos 90, quando conheci o mundo das apostas esportivas. No início, jogava apenas por diversão, mas logo percebi que poderia ser mais do que isso. Descobri que poderia transformar minha paixão em Pixbet App: Guia de Baixar e Iniciar Apostas com Saque Rápido verdadeiros lucros. Assim, passei a me informar mais sobre o assunto e a buscar as melhores opções para realizar meus palpites com segurança e eficiência. descrição específica do caso:

Um dia, navegando na internet em Pixbet App: Guia de Baixar e Iniciar Apostas com Saque Rápido busca de novas casas de apostas e aplicativos, encontrei a Pixbet App. Meu primeiro contato com a plataforma foi através de uma pesquisa no Google, onde encontrei títulos como "Pix Bet - Casa de Apostas com saque mais rápido do mundo!", "Pixbet App – Como baixar no Android e iOS?" e "Baixar Pixbet App para Android Apk e iOS – Grátis Instalar". Fiquei fascinado com a possibilidade de realizar minhas apostas com mais agilidade e com a segurança que o aplicativo oferecia.

etapas de implementação:

- Comecei por acessar o site da Pixbet;
- Realizei meu cadastro, preenchendo todos os dados solicitados;
- Realizei o login na minha conta;
- Desci até o rodapé da página em Pixbet App: Guia de Baixar e Iniciar Apostas com Saque Rápido busca do link para baixar o aplicativo;
- Escolhi a versão compatível com meu dispositivo (Android);

- Baixei e instalei o aplicativo em Pixbet App: Guia de Baixar e Iniciar Apostas com Saque Rápido meu celular;

- Fiz meu primeiro depósito e comecei a apostar nos jogos de futebol que mais gosto. ganhos e realizações do caso:

Desde que comecei a usar a Pixbet App, conquistei uma série de benefícios e realizações: 1. Segurança: O aplicativo é confiável e seguro, oferecendo proteção aos meus dados e transações;

2. Agilidade: Posso realizar meus palpites em Pixbet App: Guia de Baixar e Iniciar Apostas com Saque Rápido segundos, sem precisar ficar preso à minha mesa de computador;

3. Diversidade: A Pixbet App oferece uma ampla variedade de modalidades, incluindo futebol, basquete, vôlei, entre outras;

4. Acompanhamento em Pixbet App: Guia de Baixar e Iniciar Apostas com Saque Rápido tempo real: Consigo acompanhar os jogos e resultados em Pixbet App: Guia de Baixar e Iniciar Apostas com Saque Rápido tempo real, facilitando minhas decisões de apostas;

5. Ganhos: Com as minhas boas escolhas e o auxílio da Pixbet App, venho obtendo ótimos lucros com as apostas;

recomendações e precauções:

1. Recomendo que você seja responsável e ético ao realizar suas apostas, evitando exageros e problemas financeiros;

2. Leia atentamente os termos e condições da plataforma antes de se cadastrar;

3. Nunca compartilhe suas informações de acesso com terceiros;

4. Tenha ciência de que apostas podem acarretar perda de dinheiro;

5. Tenha sempre um planejamento e um limite financeiro para suas apostas; insights psicológicos:

As apostas esportivas, se feitas de maneira responsável, podem ser uma atividade gratificante e desafiante. Por isso, é essencial manter a calma, a paciência e a autocontrole, evitando atos impulsivos que possam afetar negativamente suas escolhas e seus ganhos. análise de tendências de mercado:

A Pixbet App se encontra na vanguarda das tendências de mercado, oferecendo aos seus usuários um aplicativo moderno, intuitivo e fácil de usar, além de garantir segurança, diversidade e agilidade em Pixbet App: Guia de Baixar e Iniciar Apostas com Saque Rápido suas operações. Com a sua Pixbet App: Guia de Baixar e Iniciar Apostas com Saque Rápido alta taxa de crescimento e reconhecimento no mercado, é possível prever que a Pixbet App continuará sendo uma das principais opções para apostadores em Pixbet App: Guia de Baixar e Iniciar Apostas com Saque Rápido território brasileiro.

lições e experiências:

Minha experiência com a Pixbet App me ensinou a ser mais disciplinado e responsável com meus palpites, evitando atitudes impulsivas que possam causar prejuízos financeiros. Além disso, aprendi que a diversidade e a agilidade oferecidas pelo aplicativo são essenciais para um bom desempenho nas apostas esportivas.

conclusão:

A Pixbet App é uma ótima opção para quem deseja realizar apostas esportivas com segurança, agilidade e diversidade. Se você é um amante do futebol e das apostas, recomendo vivamente que experimente o aplicativo e aproveite os benefícios que a plataforma pode lhe oferecer.

# **Expanda pontos de conhecimento**

# **Detalhes sobre o Aplicativo Pixbet**

1. APK Baixar Baixar

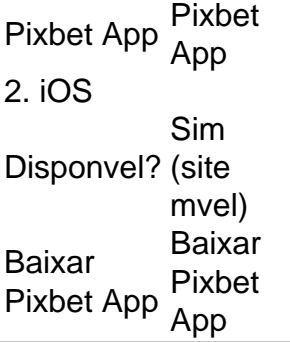

# **comentário do comentarista**

O artigo traz informações sobre a Pixbet App, um aplicativo para apostas esportivas que oferece saque rápido por meio do sistema PIX. Para fazer o download e instalação do aplicativo, os usuários do Android podem fazê-lo diretamente da Google Play Store ou do site oficial da Pixbet, enquanto os usuários do iOS podem acessar o site móvel da Pixbet através do seu navegador. O artigo também detalha o processo de cadastro e login no aplicativo, assim como como fazer depósitos e saques utilizando o sistema de pagamento PIX. Além disso, o artigo destaca os benefícios de utilizar a Pixbet App, como facilidade e conveniência, variedade de opções e sistema de pagamento PIX.

Comentando sobre o conteúdo, é possível ver que a Pixbet App é uma ótima opção para aqueles que desejam realizar apostas esportivas de forma fácil e rápida, com a possibilidade de receber as ganâncias em Pixbet App: Guia de Baixar e Iniciar Apostas com Saque Rápido minutos por meio do PIX. Além disso, o aplicativo oferece diversas opções de modalidades esportivas para que os usuários possam escolher a que melhor se adapta às suas preferências. É importante ressaltar que, assim como qualquer outra forma de jogo, é necessário ter cuidado e apostar de forma responsável.

Portanto, recomendo a leitura do artigo para quem estiver interessado em Pixbet App: Guia de Baixar e Iniciar Apostas com Saque Rápido conhecer mais sobre a Pixbet App e como fazer o download e instalação do aplicativo, bem como como realizar depósitos e saques utilizando o sistema de pagamento PIX. Além disso, é interessante lembrar que o aplicativo oferece diversas opções de modalidades esportivas, permitindo que os usuários escolham a que melhor se adapta às suas preferências.

### **Informações do documento:**

Autor: symphonyinn.com Assunto: Pixbet App: Guia de Baixar e Iniciar Apostas com Saque Rápido Palavras-chave: **Pixbet App: Guia de Baixar e Iniciar Apostas com Saque Rápido - Aventuras Lucrativas Online: Apostas e Jogos na Web** Data de lançamento de: 2024-07-07

### **Referências Bibliográficas:**

- 1. [melhores jogos casino](/melhores-jogos-casino-2024-07-07-id-35377.pdf)
- 2. <u>[betnacional com events 1 0 325](/article/betnacional-com-events-1-0-325-2024-07-07-id-11834.pdf)</u>
- 3. <u>[slots paga](/slots-paga-2024-07-07-id-45446.php)</u>
- 4. [jogo que aposta 1 real e ganhar dinheiro](https://www.dimen.com.br/aid-portal/html/jogo-que-aposta-1-real-e-ganhar-dinheiro-2024-07-07-id-32307.php)